## PAIEMENT DES FACTURES DE DEMI-PENSION – TELESERVICES

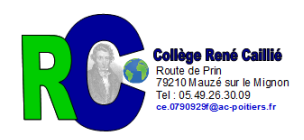

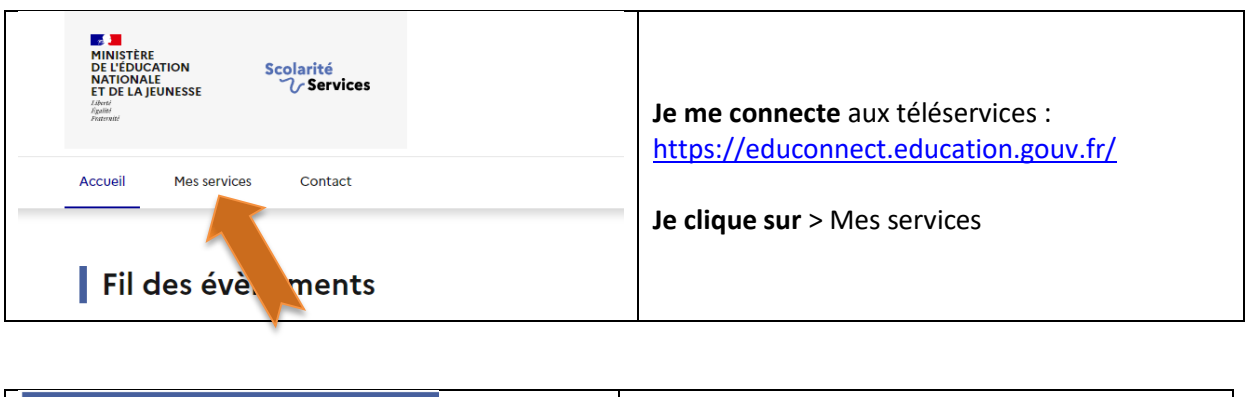

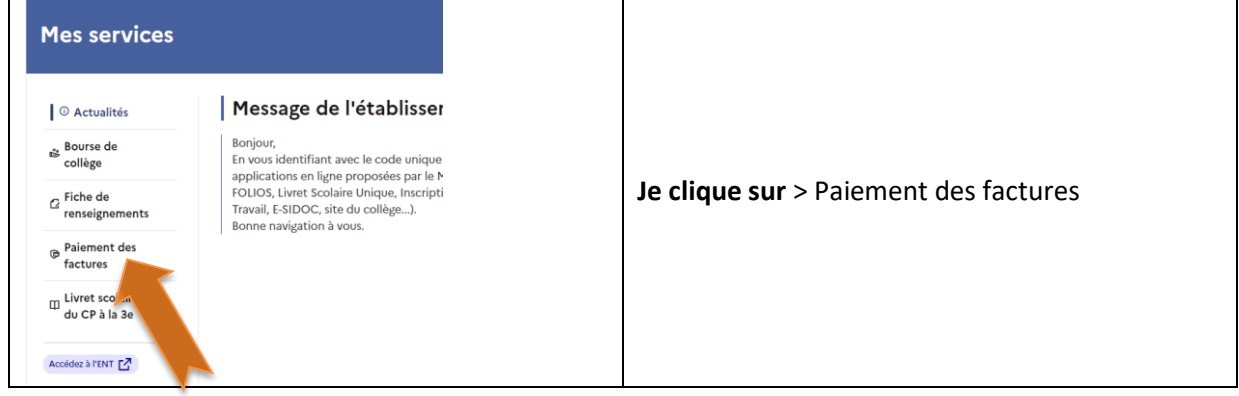

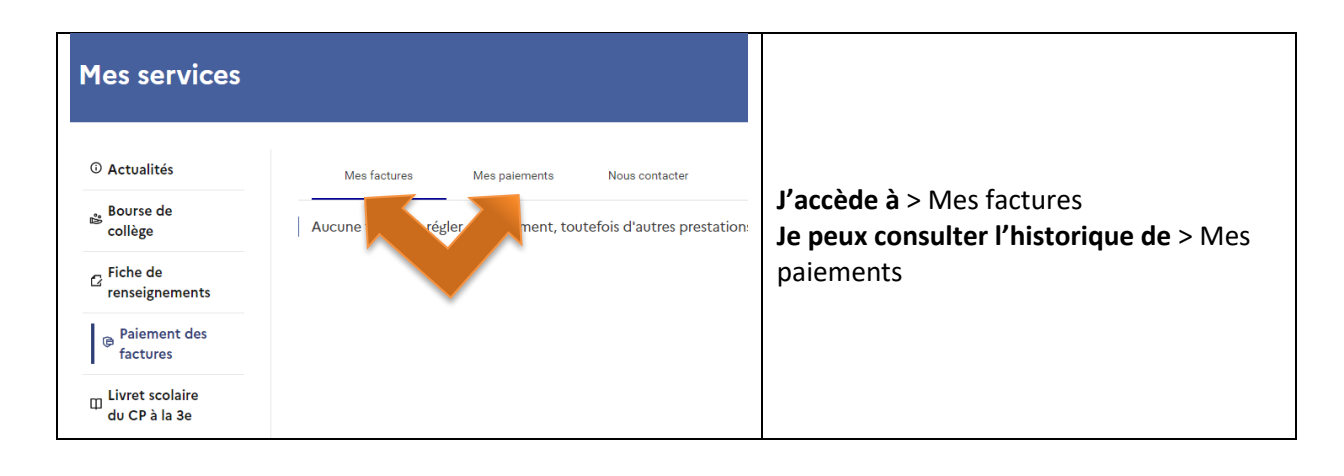